# **T-Sequences, Part 4: Symmetries**

Symmetry is one of the most powerful tools for producing aesthetically pleasing patterns. In t-sequences, the main use of symmetry is in concatenating a sequence and its reversal to produce a palindrome. Geometrically, reversal is horizontal reflection.

#### **Horizontal Reflection**

Horizontal reflection reverses the order of the terms in a sequence left to right. Horizontal reflection is denoted by ↔*S*. For example, if

*S* = [2, 4, 6, 8, 1, 3, 5, 7, 1, 2, 3, 1, 2, 3]

then

 $\leftrightarrow S = [3, 2, 1, 3, 2, 1, 7, 5, 3, 1, 8, 6, 4, 2]$ 

See Figures 1 and 2.

|     |   |    | -1-1- |   |   |   |  |   | п      |  |
|-----|---|----|-------|---|---|---|--|---|--------|--|
|     |   |    |       | ┰ |   |   |  |   | I      |  |
|     |   | ┓  |       | ╥ |   |   |  |   | □      |  |
|     |   |    | □■    |   |   |   |  |   | I      |  |
| ه ا |   | n  |       |   |   |   |  |   | I<br>г |  |
|     |   | □■ |       |   |   | ᇚ |  |   | T 1    |  |
|     | ٠ | Γ  |       |   | г | п |  | ш |        |  |
|     |   |    |       |   |   |   |  |   | ⊐      |  |
|     |   |    |       |   |   |   |  |   |        |  |

**Figure 1.** *S*

Figure 2.  $\Leftrightarrow$  *S* 

#### **Vertical Reflection**

It is also possible to reflect a sequence vertically by reversing the *values*, so that the largest becomes 1, the next-to-largest becomes 2, and so on. If this operation is denoted by ν(*i*), then

 $v(i) = \gamma(i) - i + 1$ 

The operation of vertical reflection is denoted by *S*. For example, if

$$
S = \rightarrow [1, 3, 1, 6, 2, 8]
$$

then

$$
\mathbb{I}S = \rightarrow [8, 6, 8, 3, 7, 1]
$$

See Figures 3 and 4.

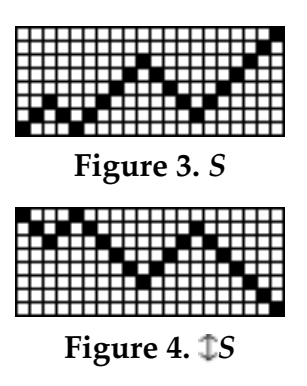

#### **Palindromes**

A palindrome is a sequence that is the same forwards and backwards. A palindrome is created by concatenating a sequence with its horizontal reflection (reversal):

*S* | ↔*S*

This operation is so important that it has its own notation: ∩*S*. For example, if

 $S = \rightarrow [1, 3, 1, 6, 2, 8]$ 

as shown in Figure 3, then

∩*S* <sup>=</sup> →[1, 3, 1, 6, 2, 8, 2, 6, 1, 3, 1]

See Figure 5.

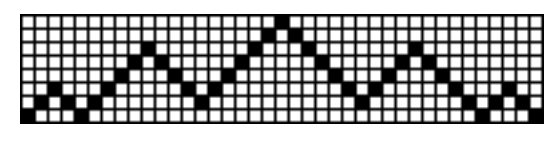

#### **Figure 5.** ∩*S*

Note that the duplicate value at the middle is removed, as it is with concatenation [1]. In the case that duplicate removal is not desired,

 $S \mid \leftrightarrow S$ 

can be used.

### **"Palinforms"**

The coined the word "palinforms" refers to concatenations of a sequence with one of its reflections other than the horizontal one.

There are two reflections other than hori-

zontal that can be used to create palinforms: vertical and combined horizontal and vertical. Consider

 $S = \rightarrow [1, 3, 1, 6, 2, 8]$ 

Figure 4 above shows the vertical reflection and Figure 6 shows the combined horizontal and vertical reflections.

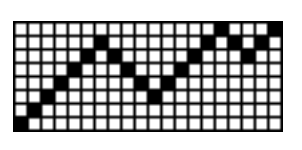

**Figure 6.**  $\mathbb{I} \rightarrow S$ 

Figures 7 and 8 show the palinforms for these reflections.

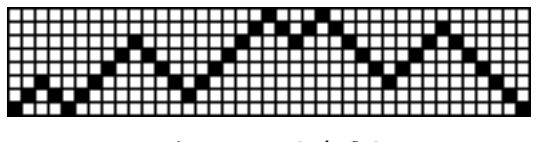

**Figure 7. S |** *S*

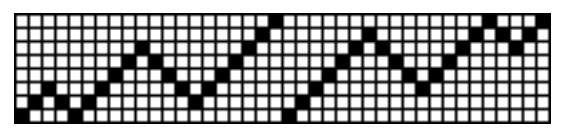

**Figure 8. S**  $\downarrow \downarrow \rightarrow S$ 

Although these palinforms do not have the obvious symmetry of palindromes, the inherent relationships produce visual interest, if of a more subtle form.

### **Summary**

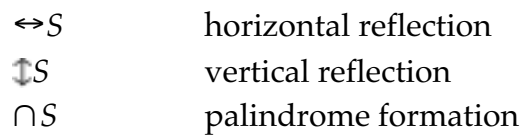

## **Reference**

1. Ralph E. Griswold, "T-Sequences, Part 2: Extension", 2004: [http://www.cs.arizona.edu/patterns/weaving/webdocs/gre\\_ts02.pdf](http://www.cs.arizona.edu/patterns/weaving/webdocs/gre_ts02.pdf)

> Ralph E. Griswold Department of Computer Science The University of Arizona Tucson, Arizona

> > © 2004 Ralph E. Griswold